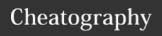

# **ROLE CS Cheat Sheet**

by amoore via cheatography.com/830/cs/21016/

| Acronyms                  |                                                                                                    |
|---------------------------|----------------------------------------------------------------------------------------------------|
| DNS                       | Domain Name System                                                                                   |
| MAC                       | Media Access Control Address                                                                         |
| WAN                       | Wide Area Network                                                                                    |
| LAN                       | Local Area Network                                                                                   |
| DHCP                      | Dynamic Host Configuration<br>Protocol                                                               |
| NAT                       | Network Address Translation                                                                          |
| WPA2<br>Personal<br>(AES) | Currently the strongest form of security offered by Wi-Fi products, and is recommended for all uses. |

### **Network Definitions**

### Local IP

(Internal IP) The address that is assigned by your local network router that often begins with 192.168.x.x.

### Self Assigned IP

169.254.x.x: An IP in this range means that the computer cannot see the network.

### IPv4 vs IPv6

IPv4 has 32-bit address length whereas IPv6 has 128-bit address length.

# Roaming Network

Set up multiple Wi-Fi base stations to create a single wireless network (known as a "roaming" network) using Ethernet

## DNS Server

Your DNS server converts internet names to IP addresses. Example 1.1.1.1 and 8.8.8.8

## Ping

Test whether your computer can communicate with a computer or other device at a specific network address.

### Lookup

View information provided by your Domain Name System (DNS) server.

# **Network Definitions (cont)**

### Portscan

Enter an Internet or IP address to scan for open TCP ports.

### SSID or Wi-Fi network name

The SSID (service set identifier), or network name, identifies your Wi-Fi network to users and other Wi-Fi devices. It is case sensitive.

### Hidden network

Hidden networks don't broadcast their SSID over Wi-Fi. This option might be incorrectly referred to as a closed network, and the corresponding nonhidden state might be referred to as broadcast.

MAC address authentication or filtering

Restricts access to a Wi-Fi router to
devices with specific MAC (Media Access
Control) addresses.

### DHCP

Assigns addresses that identify devices on your network. The functionality of a DHCP server can be thought of as similar to a phone company handing out phone numbers, which customers then use to call other people.

## TV & HP

# Restart TV (Settings)

On Apple TV 4K or Apple TV HD, go to Settings > System > Restart. On Apple TV (3rd generation and earlier), go to Settings > General > Restart.

### Restart TV (Remote)

Siri Remote or Apple TV Remote:\* Hold down the Home button and Menu buttons. Let go when the light on your device flashes. Apple Remote (aluminum or white): Hold down the Menu and Down buttons. Let go when the light on your device flashes.

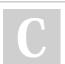

### By amoore

cheatography.com/amoore/

Not published yet.

Last updated 4th November, 2019.

Page 1 of 1.

Sponsored by **CrosswordCheats.com** Learn to solve cryptic crosswords! http://crosswordcheats.com